# WEBINAR<br>CANOPSIS Open Source Hypervision

Découvrez la version 23.10 !

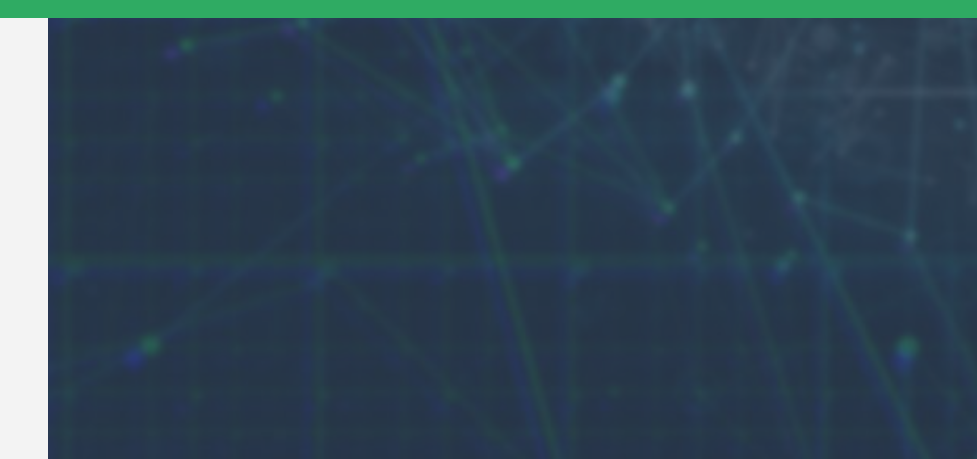

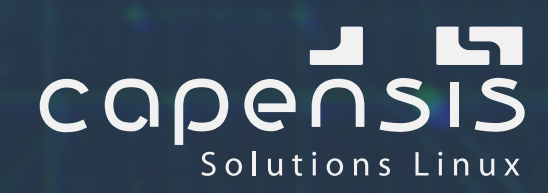

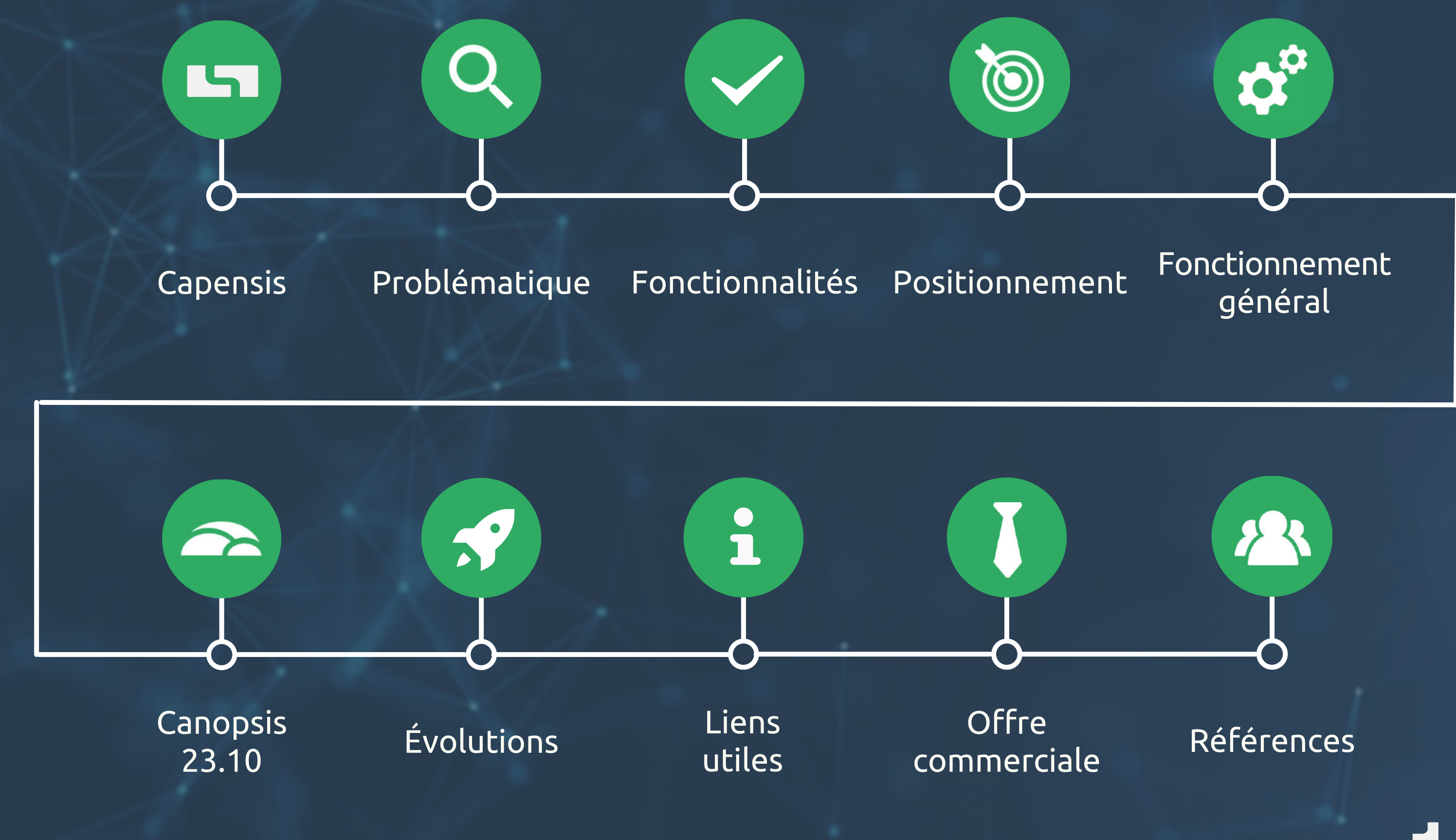

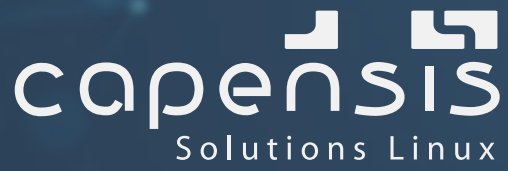

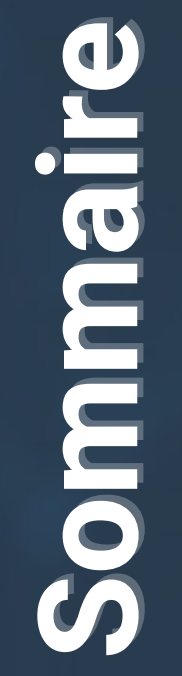

**+**

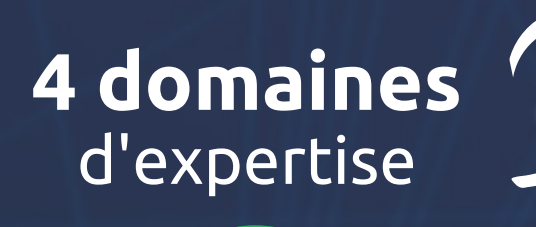

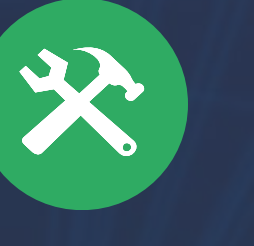

**4 sites** en France

**Capensis**

**1ère solution d'hypervision Open Source du marché !**

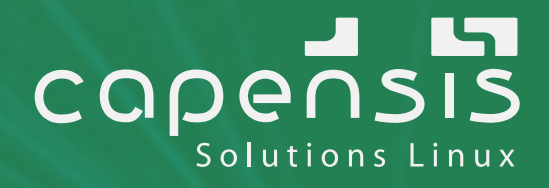

Socle Linux

Vision du SI

Industrialisation

Solutions collaboratives

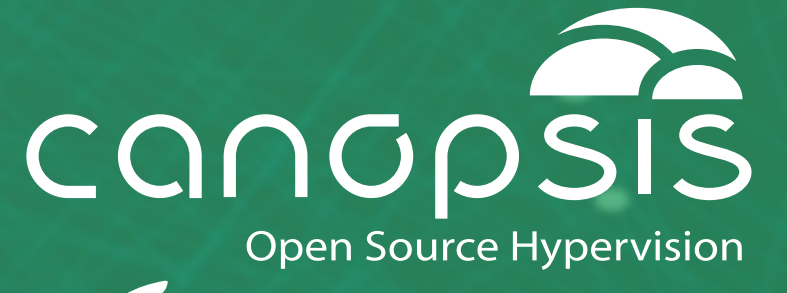

### **20 ans** d'expérience

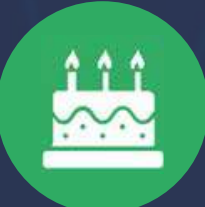

# capensis Solutions Linux

## **25** collaborateurs

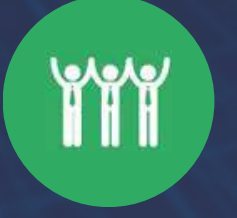

**Trop d'alarmes**  $\overline{\phantom{a}}$ 

**Trop d'outils**

**Complexité**  $\left\langle \cdot,\cdot\right\rangle$ **d'exploitation**

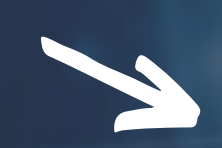

Problèmatique **Problèmatique**

 $\blacklozenge$ 

**Manque de visibilité globale**

# La supervision ne suffit plus...

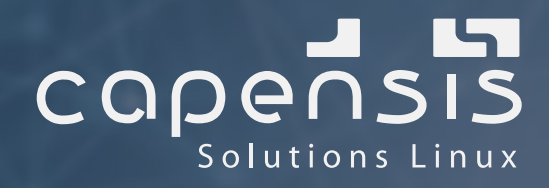

- Règles de corrélation  $\blacktriangledown$
- Moteur de déduplication
- Règles de regroupement  $\blacktriangledown$

- Protocole unique de prise en charge des incidents V
- Ticketing et interactions avec les outils tiers
- Classification des alarmes
- Remédiation (automatique)
- Vues et filtres  $\blacktriangledown$

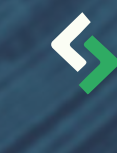

### **[Affichage des](https://club.canopsis.net/c/roadmap-canopsis/intelligence-machine-learning/6) [alarmes pertinentes](https://club.canopsis.net/c/roadmap-canopsis/intelligence-machine-learning/6)** La bonne alerte à la bonne personne  $\overline{\mathcal{A}}$ au bon moment Interactions entre les alarmes et les plannings Règles d'inactivité  $\blacktriangledown$

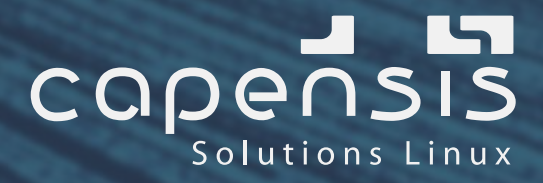

# Fonctionnalités **Fonctionnalités**

### **[Des fonctionnalités](https://club.canopsis.net/c/roadmap-canopsis/intelligence-machine-learning/6)**  $\left\langle \cdot \right\rangle$ **[d'exploitation](https://club.canopsis.net/c/roadmap-canopsis/intelligence-machine-learning/6)**

# **[Reporting](https://club.canopsis.net/c/roadmap-canopsis/intelligence-machine-learning/6) et s[tatistiques](https://club.canopsis.net/c/roadmap-canopsis/intelligence-machine-learning/6)**

- Vision globale avec fourniture d'indicateurs / KPI
- Rapports personnalisés

# **[Une console](https://club.canopsis.net/c/roadmap-canopsis/intelligence-machine-learning/6) [unique configurable](https://club.canopsis.net/c/roadmap-canopsis/intelligence-machine-learning/6)**

- Agrégation de vos outils
- Rationalisation des compétences internes
- Pas de modification de l'existant  $\overline{\mathcal{A}}$

### **[Réduction du](https://club.canopsis.net/c/roadmap-canopsis/intelligence-machine-learning/6)**  $\left\langle \cdot \right\rangle$ **[volume d'alarmes](https://club.canopsis.net/c/roadmap-canopsis/intelligence-machine-learning/6)**

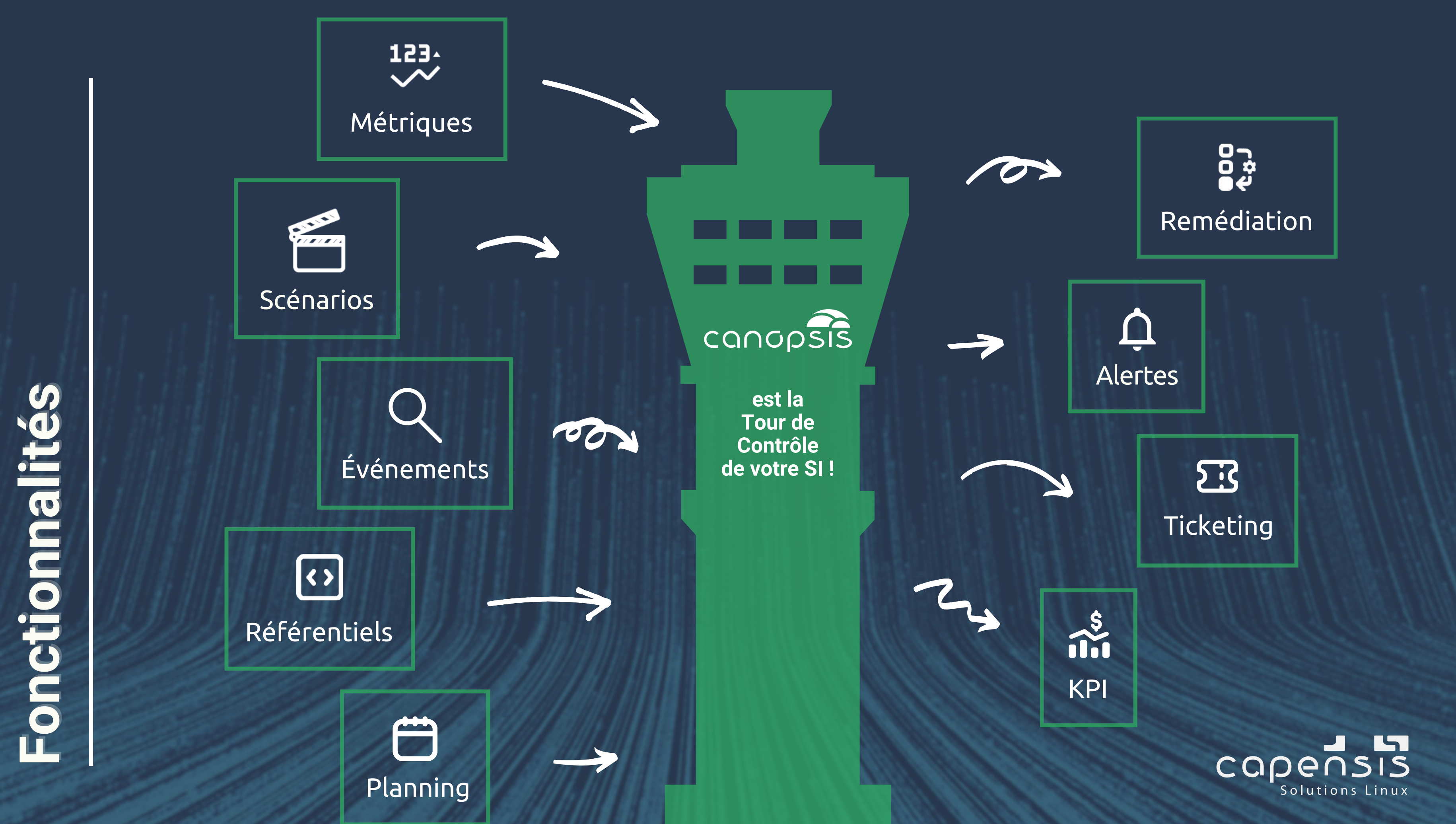

**V** Outils de supervision Référentiels / ITSM / CMDB Applications métiers / Outils d'infrastructure

**▽ Filtrage** Enrichissement Corrélation

- Météo des services
- **√ Stats / KPI / Métrologie**
- Bilan de santé

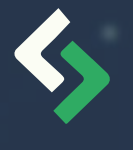

# **Agréger / Centraliser**

# **Traiter / Transformer**

# **Restituer / Présenter**

Remédiation Puits de données

...

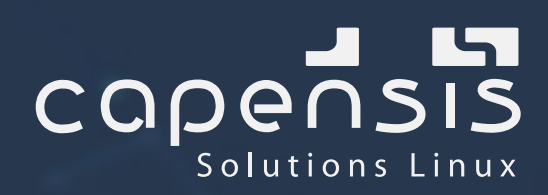

Bac à alarmes

- **V** Compteurs
- **▼ Cartographie**

**Positionnement**

Positionnement

- **v** Corrélation
- Auto-remédiation
- $\vee$  ChatOps / Notifications
- **▼ KPI / Tendances**

## Gestion des alarmes

# **L'hypervision au service de l'observabilité**

- Météo des services
- Actions automatiques
- Enrichissements
- Plannings

# caper Solutions Linux

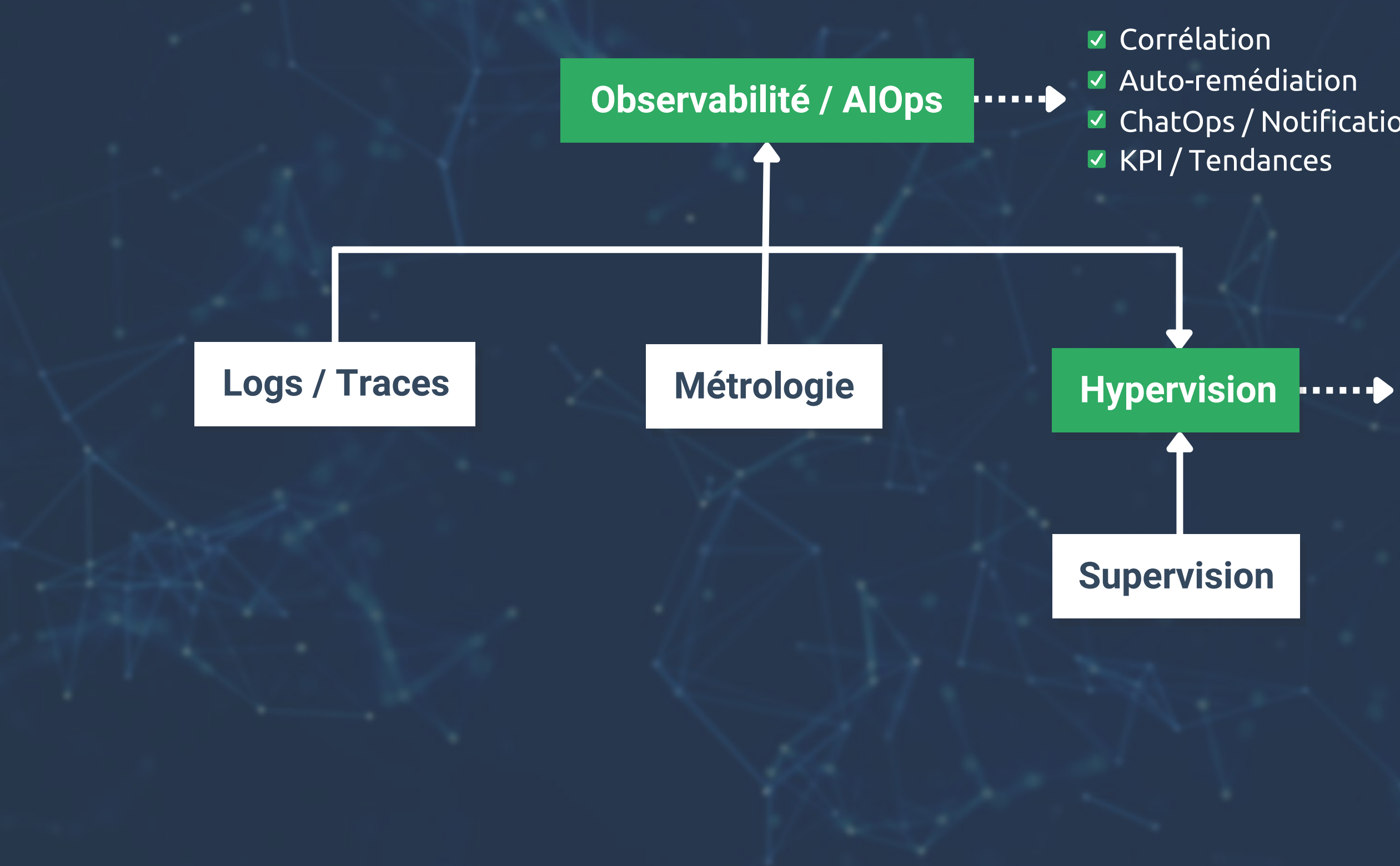

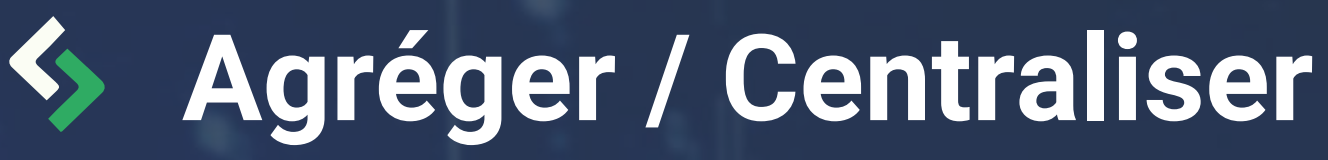

# **Fonctionnement général**Fonctionnement général

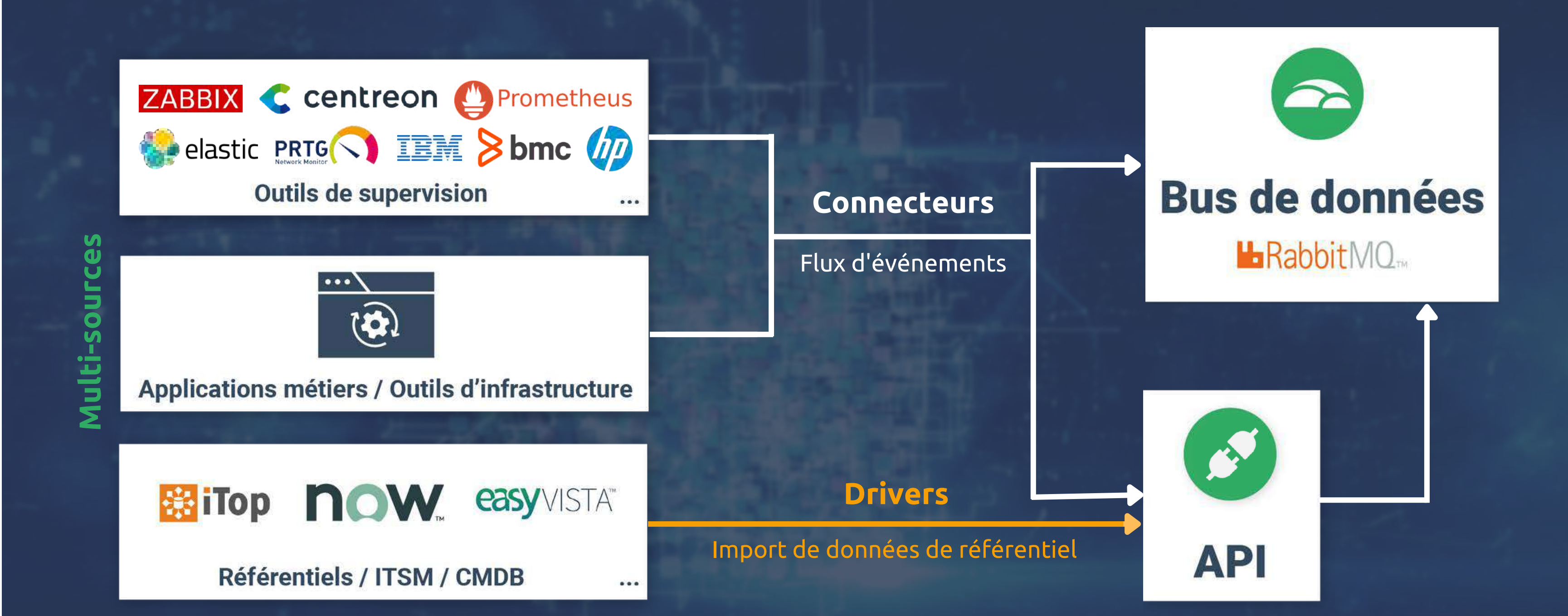

![](_page_8_Picture_4.jpeg)

![](_page_9_Picture_2.jpeg)

![](_page_9_Picture_3.jpeg)

![](_page_9_Picture_0.jpeg)

![](_page_10_Figure_2.jpeg)

![](_page_10_Picture_4.jpeg)

![](_page_10_Picture_0.jpeg)

![](_page_11_Picture_0.jpeg)

![](_page_11_Figure_1.jpeg)

# **Business Intelligence**

# Fonctionnement général **Fonctionnement général**

![](_page_11_Picture_5.jpeg)

# **Notifications**

![](_page_11_Picture_7.jpeg)

![](_page_12_Picture_0.jpeg)

## **Centraliser / Agréger**

 $\left| \cdot \right|$ **Référentiels / ITSM / CMDB**

**Outils de**  $\bullet$ **supervision**

 $\mathbf{E}$ **Applications métiers**

# $\mathbf 0$ g<br>Fo **Ö** M 飞 A  $\dot{\circ} \equiv$  $\mathbf{c}_{3}^{3}$ dill 말로

### **Traiter / Transformer Restituer / Présenter**

**Outils d'infrastructure**

 $\vert \bar{z} \vert$ 

- **Filtrage**
- **Enrichissement**
- **Planning**
- **Règles d'inactivité**
- **Corrélation**
- **Services**
- **Actions**
- **Remédiation**
- **Puits de données**
- **Timelime**

![](_page_12_Picture_21.jpeg)

- **Météo des services**
- **Bac à alarmes**
- **Compteurs**
- **KPI**
- **Bilan de santé**
- **Cartographie**
- **Métrologie**
- **API**

![](_page_12_Picture_30.jpeg)

# **Canopsis 23.10**

■ Métriques d'outils tiers ▶ Graphes Format compatible : Nagios like

Rafraîchissement automatique du suivi des alarmes présentes dans le bac

# **Réception de métriques**

Déconnexion de tous les utilisateurs Idéal pour les mises à jour et maintenances de composants Canopsis présents sur la plateforme

![](_page_13_Picture_51.jpeg)

![](_page_13_Picture_9.jpeg)

# **Live tracking des alarmes**

# **Mode Maintenance**

Evolution du système d'affectation des droits Attribution possible de plusieurs rôles à un utilisateur

Customisation de l'ergonomie du bac à alarmes : Personnalisation des thèmes graphiques sur la majorité search pin, resize, drag-and-drop colonne… de l'interface

![](_page_14_Picture_44.jpeg)

# **Profil multi-rôles**

Création de vues accessibles uniquement par l'utilisateur **Vues privées**

# **Personnalisation de la webUI**

Gestion directement intégrée dans Canopsis **Tags**

![](_page_14_Picture_7.jpeg)

![](_page_15_Picture_0.jpeg)

- Etudes et réponses aux besoins
- **V** Club Utilisateurs Canopsis

Conseil et accompagnement développements clients

# **Ecoute et dialogue avec le client**

3 ans

Réflexions internes / clients

Possibilité de livraison plus rapide

**Roadmap**

# **Fonctionnalités à venir**

![](_page_15_Figure_6.jpeg)

![](_page_15_Picture_9.jpeg)

![](_page_16_Picture_0.jpeg)

![](_page_16_Figure_1.jpeg)

# **canopsis.fr doc.canopsis.net**

![](_page_16_Picture_5.jpeg)

# CODENSIS

![](_page_16_Picture_2.jpeg)

![](_page_16_Picture_3.jpeg)

**+ Accompagnement éditeur 360°**

![](_page_17_Picture_35.jpeg)

- **Version Open Core**  $\blacktriangledown$
- **Mono-nœud**  $\boldsymbol{|\mathcal{J}|}$
- **Connecteurs standards**  $|\boldsymbol{\mathcal{J}}|$
- **Enrichissements manuels**  $\boldsymbol{\nabla}$
- **Règles d'inactivité**  $|\mathcal{J}|$
- **Cartographie**  $|\mathcal{J}|$
- **Thèmes graphiques**  $\vert$ V
- **Widget métrologie**  $\blacktriangledown$
- **Gestionnaire de liens**  $\boldsymbol{\triangledown}$
- **Gestionnaire de tickets**  $\boldsymbol{\mathcal{U}}$
- **Modèle de widgets**  $\boldsymbol{\triangledown}$

# **Les éditions**

- **Multi-nœuds / Haute disponibilité Connecteurs spécifiques et drivers Scénarios applicatifs Community Edition + outils premium Enrichissements dynamiques**
- 
- 
- $|\boldsymbol{\checkmark}|$  $|\boldsymbol{\surd}|$  $|\boldsymbol{\checkmark}|$  $|\boldsymbol{\mathcal{J}}|$  $|\boldsymbol{\mathcal{J}}|$
- 
- **Corrélation**  $|\boldsymbol{\mathcal{J}}|$
- **Remédiation**  $|\boldsymbol{\surd}|$
- **Actions planifiées**  $|\boldsymbol{\surd}|$
- **Reporting et statistiques / KPI**  $|\boldsymbol{\mathcal{J}}|$
- **Bilan de santé**  $|\boldsymbol{\mathcal{S}}|$
- **Import de référentiels**  $|\boldsymbol{\surd}|$
- **Smart feeder**  $|\boldsymbol{\surd}|$

### **Support et maintenance éditeur**

- 
- 

# **COMMUNITY EDITION PRO EDITION**

# $\mathbf 0$ **Offre commerciale Difire connicercia**

![](_page_17_Figure_1.jpeg)

![](_page_18_Picture_3.jpeg)

**V** Solution Open Source et évolutive

**V** Structure française

Ecoute et proximité clients

Expérience Grands Comptes

**V** Club Utilisateurs Canopsis

![](_page_18_Picture_10.jpeg)

![](_page_18_Picture_11.jpeg)

![](_page_19_Picture_8.jpeg)

### **Centre de gestion informatique**

Solution pour l'ensemble des exploitants sur un périmètre technique large (27 sources)

![](_page_19_Picture_11.jpeg)

Outil de gestion des incidents du cockpit d'exploitation informatique

### **Service d'exploitation du SI**

Outil de gestion des incidents dans le cadre des contrats d'infogérance

![](_page_19_Picture_18.jpeg)

### **Centre de services outsourcing**

Météo de services et hypervision de l'infrastructure technique

> CODENSIS Solutions Linux

### **Service d'exploitation du SI**

Outil d'exploitation du centre de services mutualisé (1500 événements entrants / sec)

![](_page_19_Picture_15.jpeg)

### **NOC mutualisé OBS**

![](_page_19_Picture_0.jpeg)

![](_page_19_Picture_1.jpeg)

Remplacement d'une suite BMC par une stack Open Source Zabbix / Canopsis

![](_page_19_Picture_4.jpeg)

### **Service d'exploitation du SI**

![](_page_20_Figure_0.jpeg)

L CODENSIS Solutions Linux

**Mikaël MOURCIA CTO** mmourcia@capensis.fr 06 73 47 97 17

![](_page_21_Picture_5.jpeg)

**Edouard HUAULT CEO** ehuault@capensis.fr 06 03 24 19 06

![](_page_21_Picture_9.jpeg)

**Armand DISSAUX Responsable Agence Nord** adissaux@capensis.fr 06 72 48 13 12

![](_page_21_Picture_11.jpeg)

# **Vos contacts commerciaux**

![](_page_21_Picture_7.jpeg)

### **Votre soutien technique**

![](_page_21_Picture_3.jpeg)

# **Place aux Questions**

![](_page_21_Picture_1.jpeg)